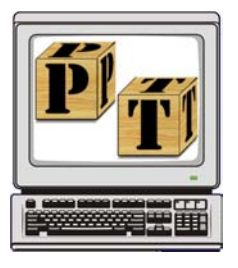

#### **About the P3T3 Project**

The P3T3 project is an initiative of Purdue's School of Education and its partners, supported by the U.S. Department of Education, that is designed to improve the preparation of pre-service teachers to use technology for teaching and learning and to assist faculty and teaching staff in acquiring the expertise to effectively model the uses of technology in classes for preservice teachers. For more information, visit the project's website at:

**http://p3t3.soe.purdue.edu** 

Volume 1, Issue 1

Spring, 2001

### **Need Assistance?**

Every Friday afternoon, from  $1:00$  to  $4:00$  p.m., drop-in help is available in LAEB 3295.

3 News, Views, & How-tos

News, Views,

 $10V - 10V$ 

 $\mathbf{\Omega}_{-}$ 

 $\vdash$ 

က

**Faculty Experimenting with Technology-Assisted Field Experiences** 

During the fall of 2000, faculty members in the School of Education began experimenting with the use of video conferencing technologies as a way to offer alternative field experiences for some of their students.

Professor JoAnn Phillion worked with Block I students in EDCI 205, Exploring Teaching as a Career. Using a Polycom SP video conferencing unit, which supports room-to-room video conferencing over the Internet, Professor Phillion's students first observed and then interacted with a diverse group of 3rd graders in Sue Gombus's class at Harrison Elementary School in East Chicago.

Professor Phillion reported that she learned a number of interesting things from her experience. By participating with her students in their virtual observations, she learned that they tend not to "see" the same things that

she sees. She learned more about her students and reported having excellent group discussions that were made possible by the shared experience. She found it useful for her students to be able to observe integrated curriculum in action and to see how the teacher dealt with diverse students. The technology, while not the same as being

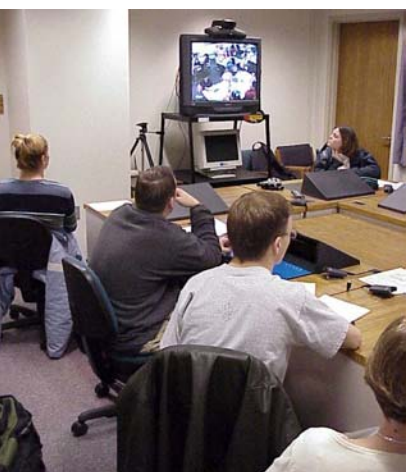

Students in Professor JoAnn Phillion's EDCI 205 class interacted with third graders at Harrison Elementary School in East Chicago via a Polycom videoconferencing unit in the fall.

in a real classroom, worked fairly well and enabled this alternative approach.

Professor Tristan Johnson took another approach with students in EDCI 564, Integration and Management of Computers in Education. His students developed lessons, which were evaluated by Margie Zimmerman, a 1st/2nd grade teacher at

Hose Elementary in Crawfordsville. One lesson was selected for use in her classroom. The group of students who developed the lesson then led the class via video conferences that linked Purdue with the Vision Athena network that is available in the Crawfordsville Schools. Professor Johnson's students were able to go from conceptualization to implementation of a lesson by taking advantage of the available technology that supports linking Purdue classrooms with K-12 schools.

# **Do You Google?**

Do you know about Google? It is an Internet search engine, available on the Web at: **http://www.google.com** 

Several things set Google apart from other search engines. The Google site has a clean, functional layout devoid of the advertising that clutters most search engine sites. You can get in quickly and get your results quickly, thanks to its fast engine. But, the best of part of Google is the superior results that it usually yields. While most search engines rank sites on the basis of how often keywords appear within a document, Google ranks sites based on how often other relevant sites link to them. So, it tends to turn up those sites that most people feel are particularly valuable — the best of the best. Give Google a try!

## **Summer Workshops**

Dates for this summer's three new start-up workshops for the P<sup>3</sup>T<sup>3</sup> project are set. They are:

- May 7-11
- June  $4 8$

• August  $6 - 10$ Watch your mail for enrollment forms; they will be coming soon. The final three workshops will be offered in the summer of 2002.

# **Using Your Career Account**

**Every faculty and staff member has access to a Career Account that provides 500 Mb of centrally managed and readily available storage space.** 

All Purdue faculty, students, and staff receive Purdue Career Accounts, centrally administered computer accounts that provide access to PUCC lab computers, WebCT, @purdue.edu e-mail, and personal storage space.

If you came to Purdue prior to the Fall of 1999, your accounts may not be coordinated, meaning your e-mail account and Career Account logins may not be the same. If this is the case, you can coordinate your accounts by completing PUCC Form 10. For assistance with this task, or if you have any questions about your Career Account, visit the PUCC Information Center in MATH 231. Bring your Purdue photo ID with you. Once your accounts are coordinated, you are eligible to use Purdue's offcampus dial-up services.

To view information about your Career Account, point your browser to:

#### **http://www.purdue.edu/ careeraccount**

and login when prompted.

With your Career Account comes 500 Mb of computer storage space that you can access from just about anywhere.

In PUCC labs on campus, your Career Account storage is automatically made available via the Home desktop icon (H: drive on Windows computers) when you log in.

From your office or off-campus, you can access your Career Account storage by using an FTP program (e.g., WS\_FTPLE for Windows or Fetch for Mac) to connect to:

**icdftp.cc.purdue.edu**

It is also possible to map a drive on your Windows office machine to your career account. If you'd like to do this, contact SOE Technical Support for assistance.

Career Account storage provides a convenient way to store files that can be retrieved from anywhere. For example, store a Powerpoint presentation in your Career Account space and retrieve it across campus to give a talk. You can even retrieve files from across the country or around the world, for example at a conference, as long as you have access to the Internet. Your work is always available.

You can find more information about Career Accounts on the PUCC website at:

**http://labinfo.cc.purdue.edu/ Accounts/accounts-main.shtml** 

urdue rogram for<br>reparing

omorrow's<br>eachers to use<br>echnology